## MONITOR TANK WATER LEVEL OR ANY PLACES DISTANCE ON YOUR DESKTOP

USING WEMOS D1 AND ULTRA SONIC SENSOR AND IOT PLATFORM (THINGIO.AI)

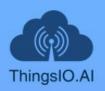

**TUTORIAL** API DOCS **FEATURES** PRICING SUPPORT BLOG

LOGIN

REGISTER

## **Best IoT Platform for** Raspberry Pi, NodeMCU and ESP8266 Projects

Create Stunning Dashboards and Vizualiztions for your IoT Projects

**Get Started** 

Watch Demo

Join Our Referral Program

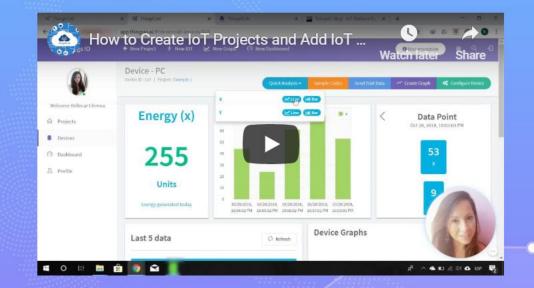

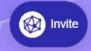

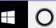

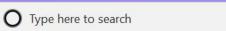

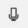

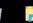

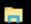

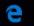

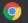

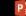

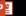

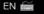

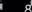

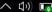

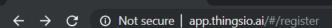

ThinglO.Al

ThingsIO.AI

**G** Continue with Google

or

SIGNUP TO GET INSTANT ACCESS.

 $\smile$ 

Name

**Enter Name** 

**Email address** 

Enter email

Password

Retype Password

Contact Number\*

Enter Mobile Number

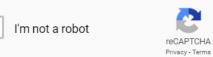

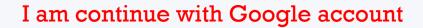

Then as your wish...  $\odot$ 

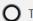

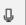

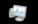

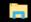

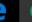

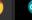

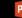

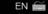

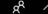

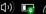

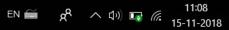

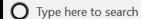

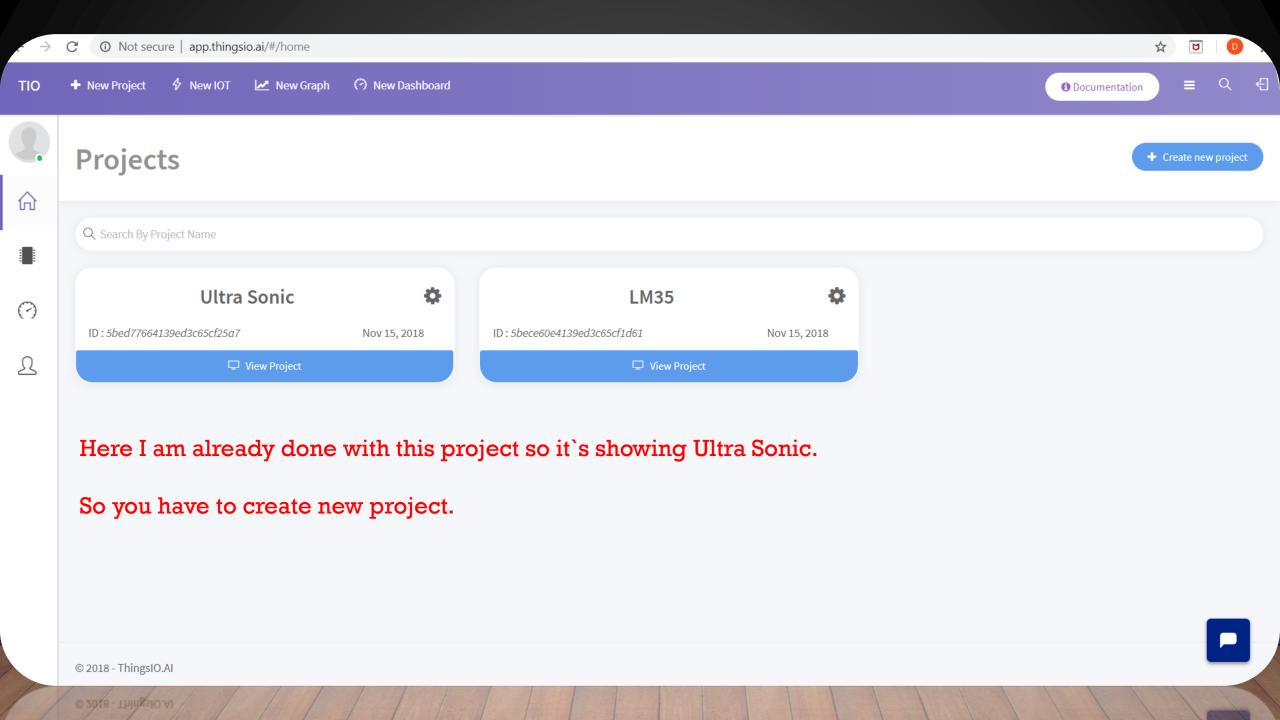

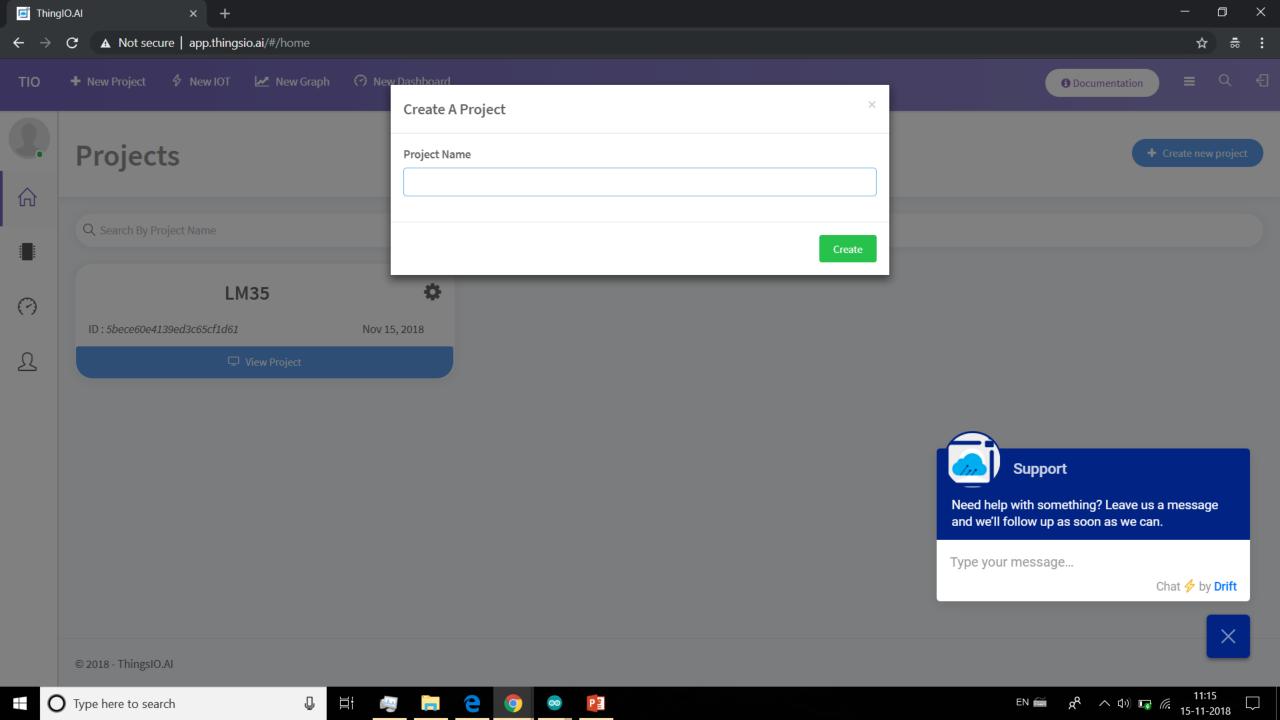

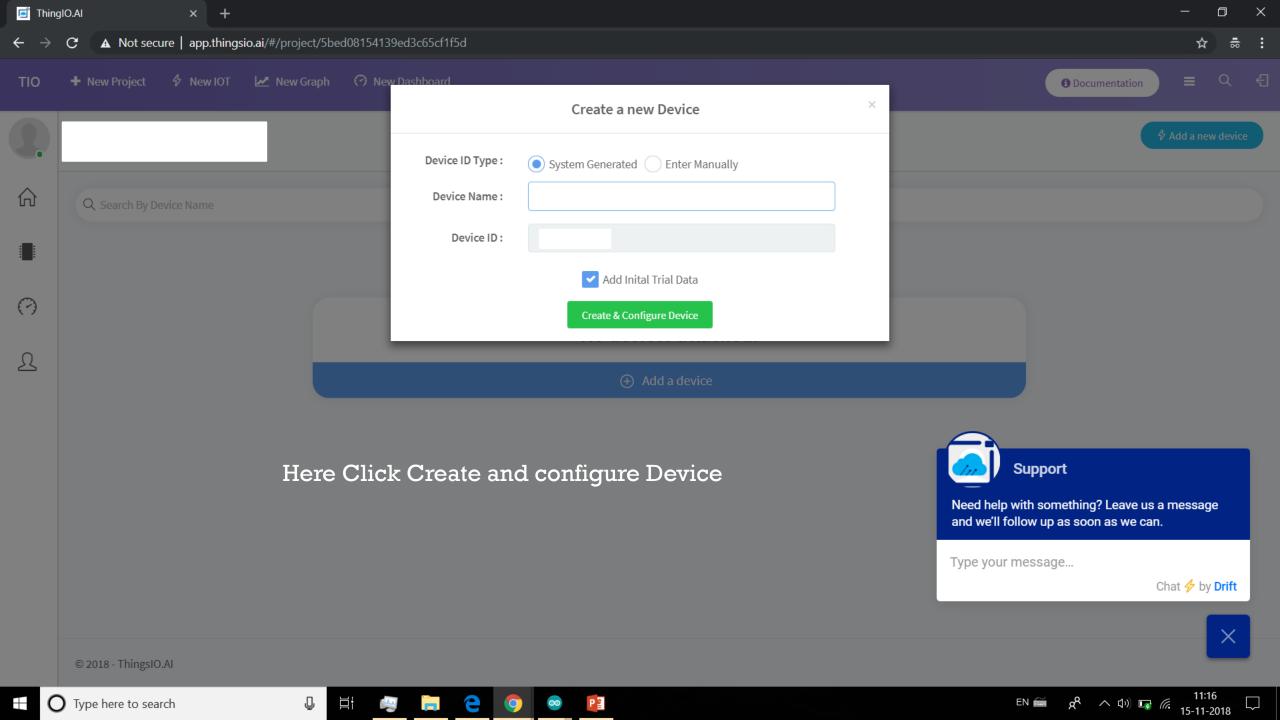

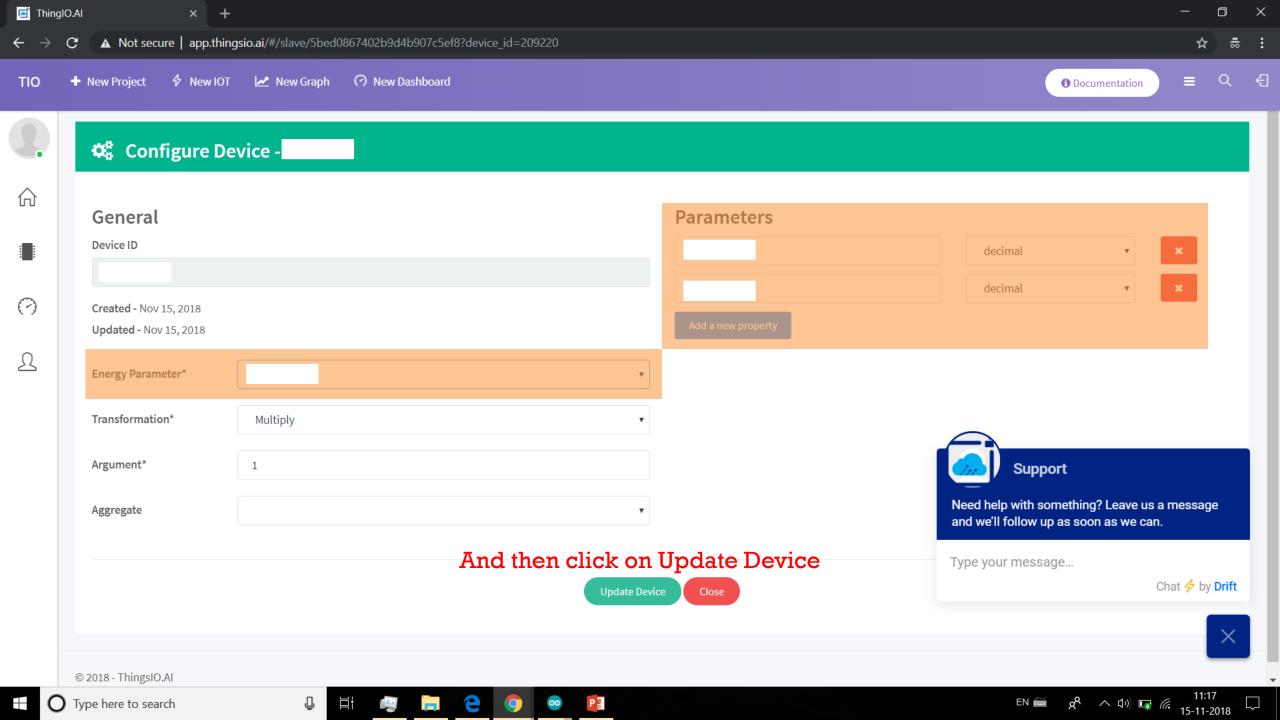

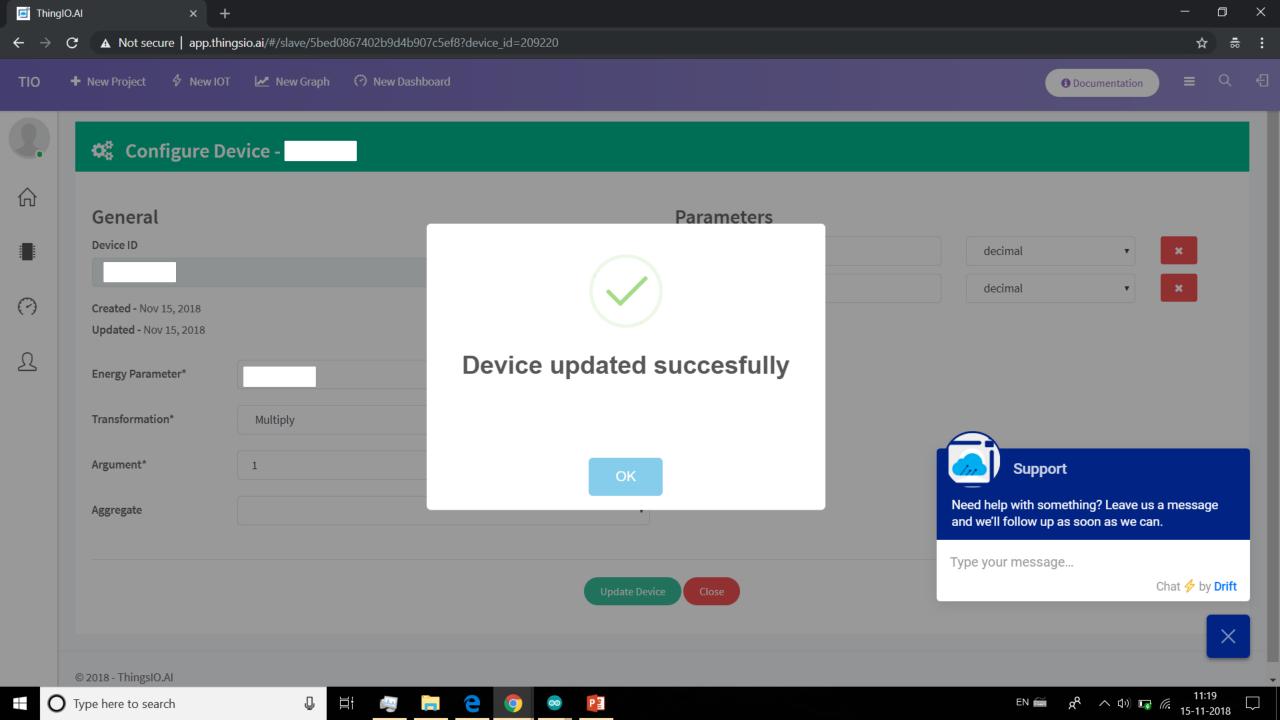

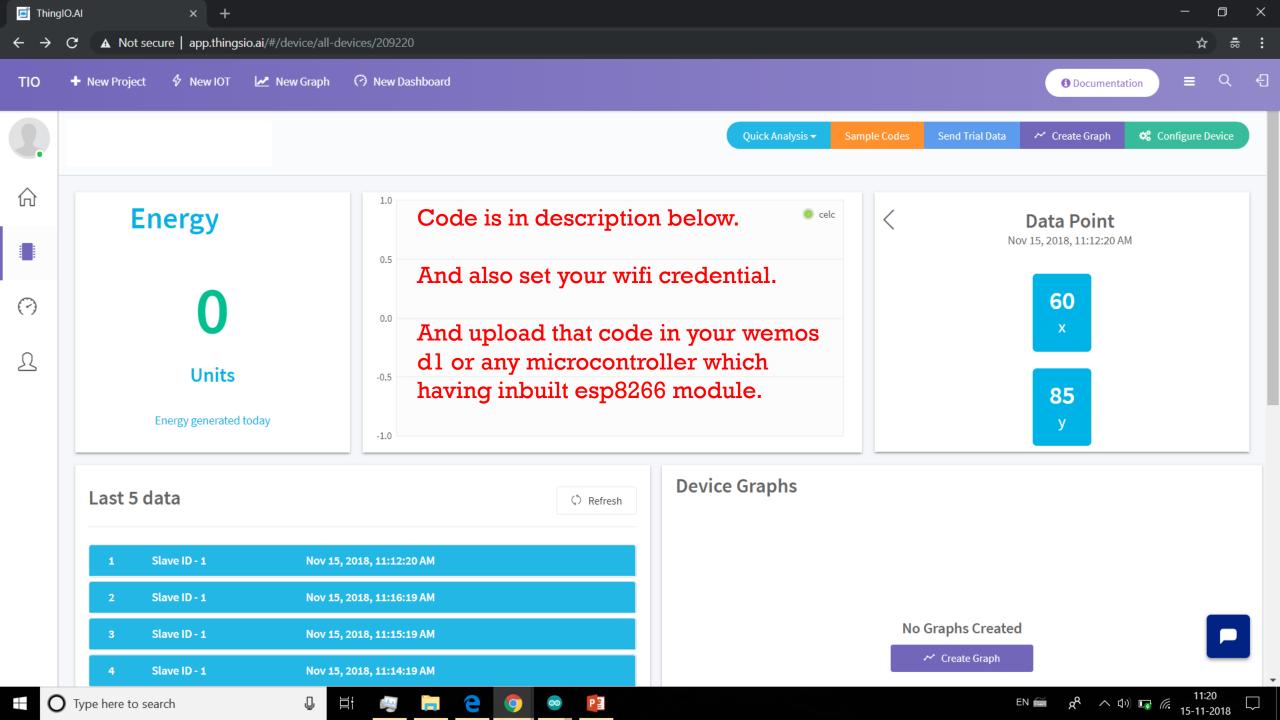

Type here to search

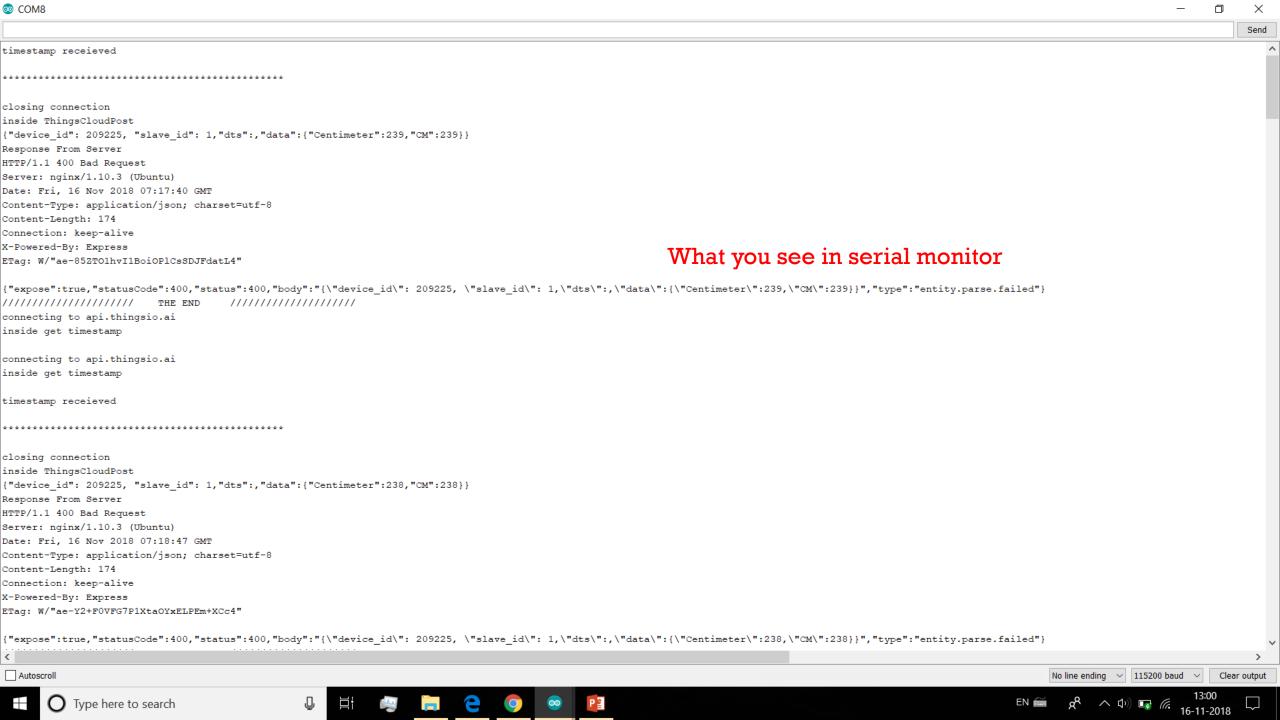

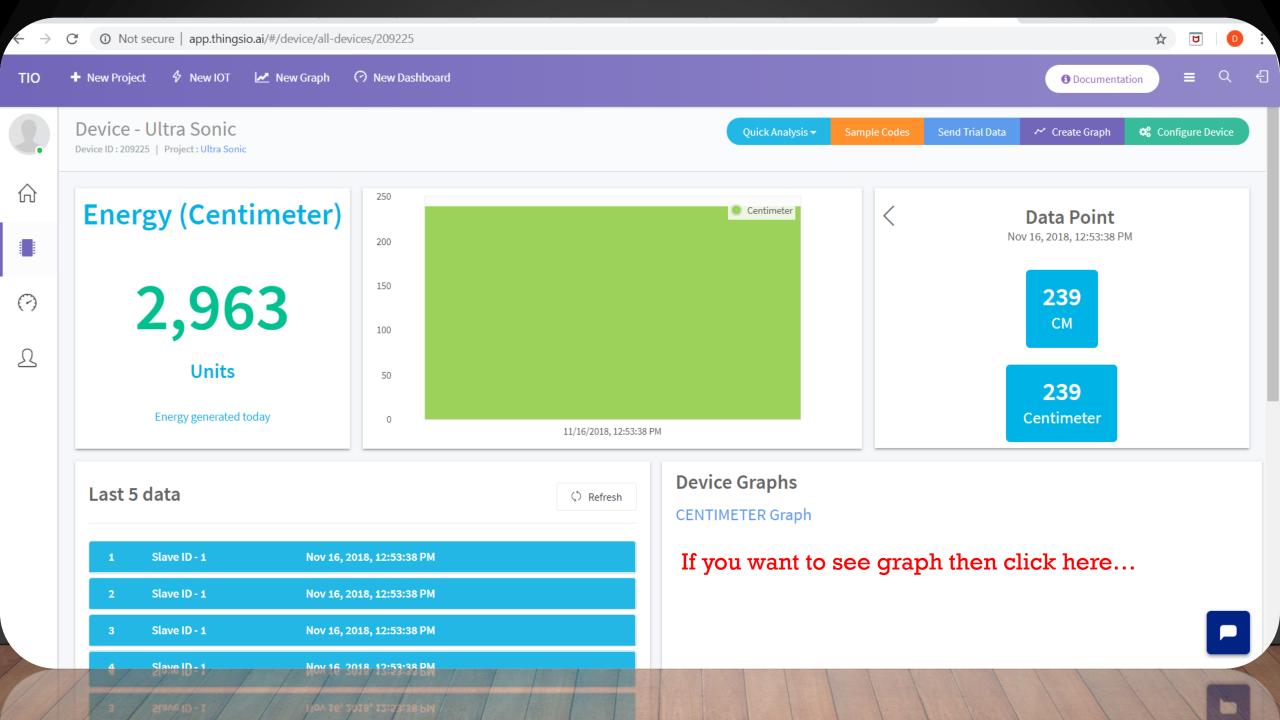